# **Supplier Portal – Managing Your Account**

How to manage your account in the new platform

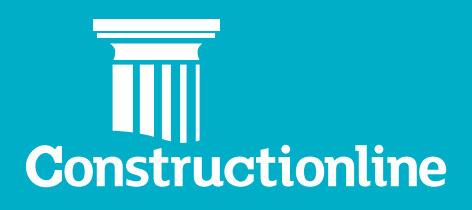

## **Contents Managing Your Account**

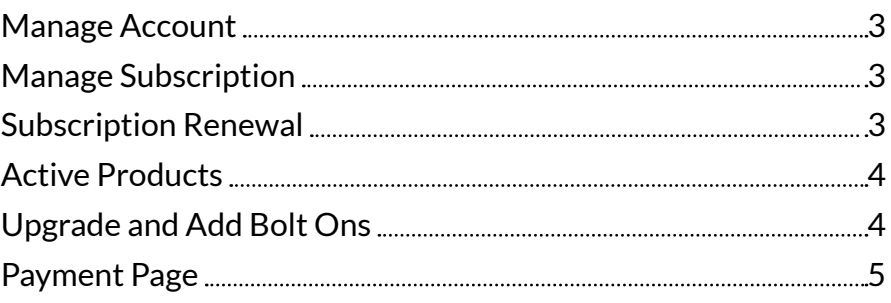

# **Managing Your Account**

#### **Manage Account**

The **Manage Account** area is where you can manage your subscriptions, billing and bolt-on products.

Once logged in, please select **Manage Account** on the left-hand navigation, and then select 'Continue' on the overview page.

#### **Manage Subscription**

Within **Manage Subscription** you will be able to see two subheadings, one for **Manage Subscription** and one for **Billing**.

#### **Subscription Renewal**

Under the Manage Subscription subheading, you will be able to find your renewed invoice if your invoice is due for renewal and when the subscription starts and expires.

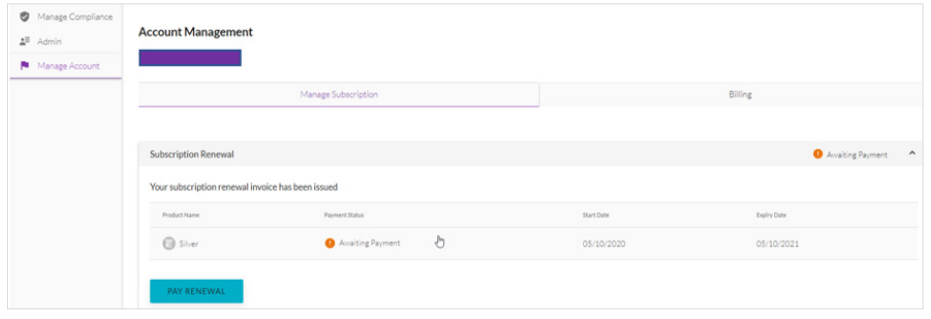

By clicking on **'Pay Renewal'**, it will lead you to the Payment Page. This will allow you to update your Billing Contact Details/ Billing Address and choose your method of payment.

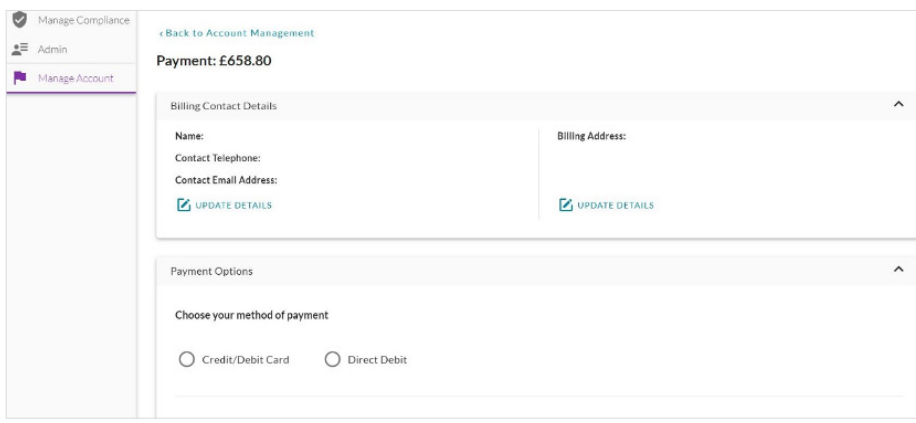

### **Active Products**

 $\bigoplus$  Silver

Under **Active Products**, you will see a list of your current memberships along with their payment status and their expiry date.

Evales Date

05/10/2020

*These are the status you will find, depending on your current payment status.*

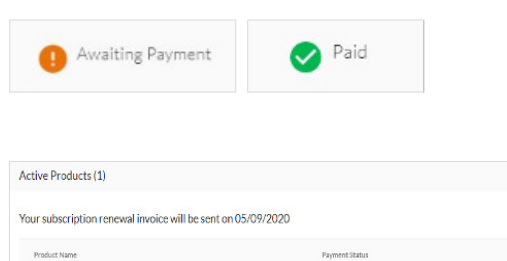

### **Upgrade and Add Bolt Ons**

In this section, there are options to upgrade your plan and add any bolt on products.

**O** Paid

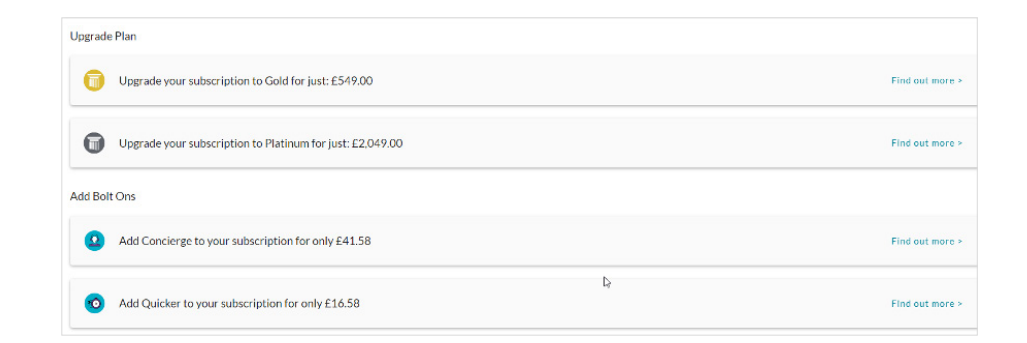

To find out more information about the upgrade plan and Bolt Ons, you can click on **'Find out more'** and it will provide you with the benefits and the breakdown on how your price is calculated.

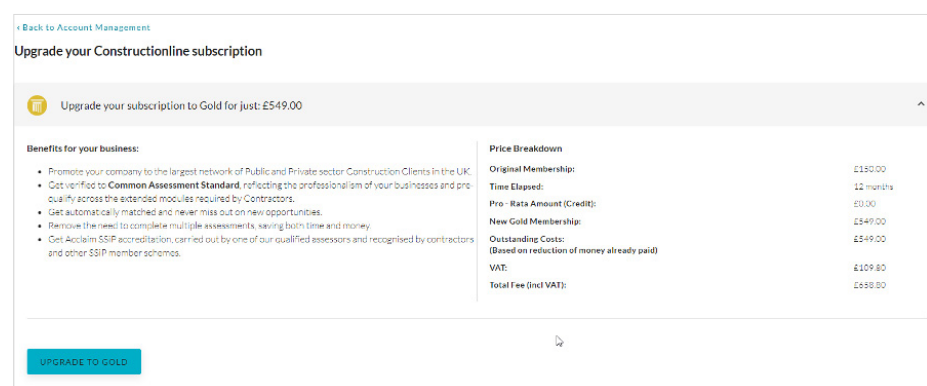

When upgrading, you will have options to add any Bolt Ons. You can upgrade and add Bolt Ons together or you can add the Bolt Ons separately.

# **Managing Your Account**

*To add your chosen Bolt Ons, you can click on the square box ⊠ and it will be added to your basket. Once you are happy with your basket you can press 'confirm' and it will direct you to your Payment Page.*

#### **Constructionline subscription Bolt Ons**

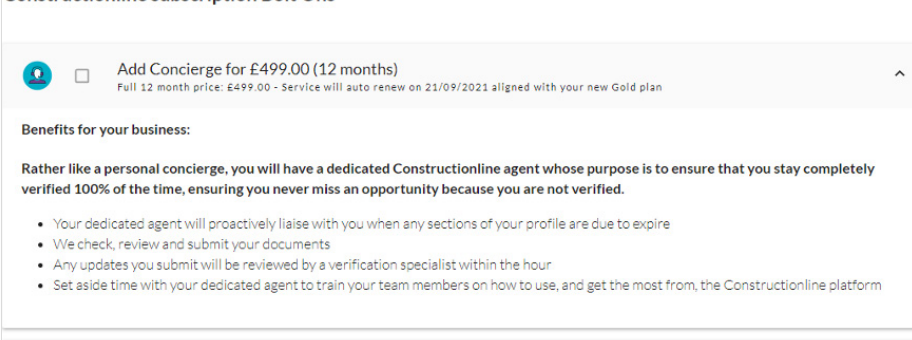

Add Quicker for £199.00 (12 months)<br>Full 12 month price: £199.00 - Service will auto renew on 21/09/2021 aligned with your new Gold plan  $\bullet$  $\Box$ Jhn<sub>)</sub> **Benefits for your business:** 

We understand that being agile in the construction industry can be crucial to winning tenders, especially when projects have very specific timescales and requirements which require you to act quickly.

- . Accelerate the verification and accreditation process so that you can be verified within 5 business days
- . Be alerted when any sections of your profile are due to expire, or have expired and need updating
- Our Verification team will walk you through your updates and ensure any resubmissions are prioritised

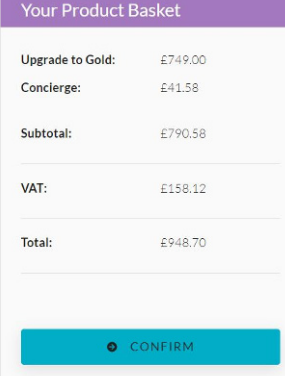

#### **Payment Page**

This will allow you to update your Billing Contact Details and Billing Address and choose your method of payment. Once the Invoice has been paid, the payment status will change to **'Paid'**.

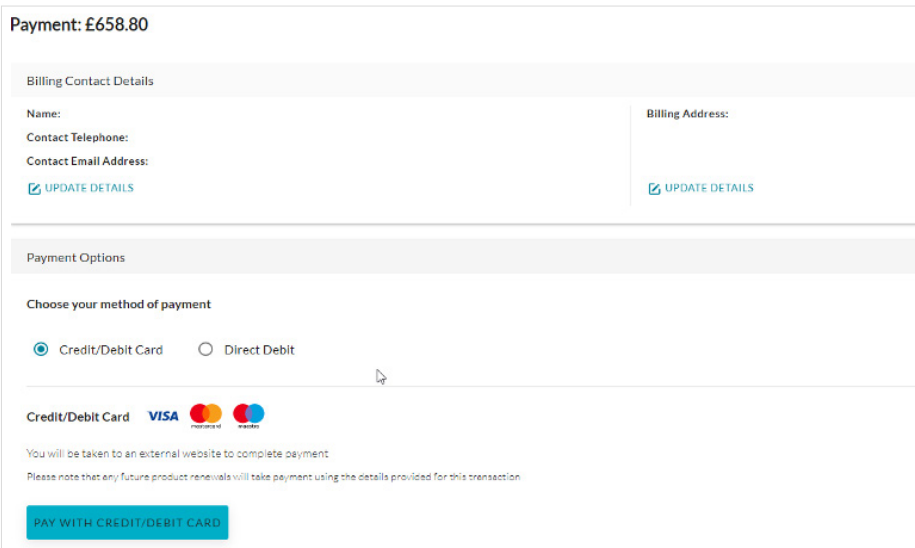